<span id="page-0-0"></span>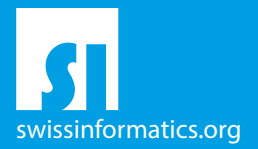

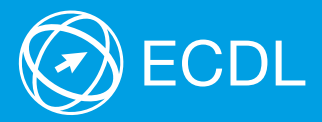

# ECDL Base Workforce Syllabus Testinhalte der ECDL Workforce Module

Computer- & Online-Grundlagen Syllabus 1.0

**Textverarbeitung** Syllabus 6.0

**Tabellenkalkulation** Syllabus 6.0

Präsentation Syllabus 6.0

#### **Herausgeber**

Digital Literacy AG Pelikanweg 2 CH-4054 Basel

Tel. +41 61 270 88 77

info@ecdl.ch www.ecdl.ch

ECDL in der Schweiz und Liechtenstein, vertrieben unter Lizenz der Schweizer Informatik Gesellschaft (SI) – www.swissinformatics.org

#### Urheberrechte

© ECDL Foundation. Alle Rechte vorbehalten. Diese Publikation darf nur im Rahmen der ECDL Initiative verwendet werden. Übersetzungen unter Mitwirkung der Informatik Berufsverbände SI, GI, OCG, AICA, ICDL France.

#### Massgebliche Version zur Definition des Prüfungsstoffes

In Zweifelsfällen gilt die englischsprachige Originalversion der ECDL Foundation, veröffentlicht auf www.ecdl.org

Die männliche Form steht stellvertretend für beide Geschlechter.

Die elektronische Version dieses ECDL Syllabus finden Sie unter www.ecdl.ch

# Inhalt

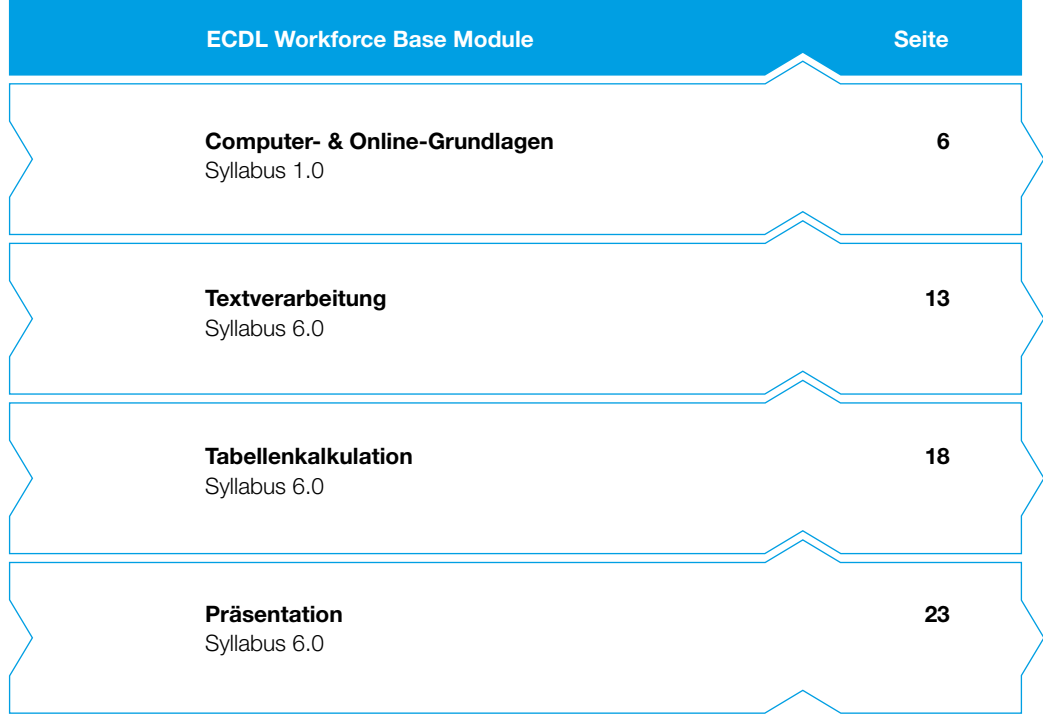

# ECDL Workforce Base – Ihr Nachweis für grundlegende Computerkenntnisse

Belegen Sie Ihr solides Fundament an Computerkenntnissen mit dem Zertifikat ECDL Workforce Base. Dieses Zertifikat weist Ihre praktischen Fertigkeiten im Umgang mit Betriebssystemen, Internetanwendungen, Textverarbeitung und Tabellenkalkulation nach. Bei der Entwicklung der Module hat die ECDL Foundation die neusten Anwendungsmöglichkeiten innerhalb der Informations- und Kommunikationstechnologie berücksichtigt.

Der vorliegende ECDL Syllabus beschreibt, über welche Kenntnisse Sie verfügen sollten, wenn Sie die Prüfungen der vier verpflichtenden ECDL Workforce Base Module ablegen wollen. Diese Broschüre dient Ihnen auch als Checkliste, mit der Sie überprüfen können, welche Kenntnisse Ihnen noch fehlen.

Computerkurse, die Ihnen die Inhalte der ECDL Workforce Base Module vermitteln, werden von den meisten ECDL Test Centern angeboten. Sie können die entsprechenden Prüfungen an einem der rund 350 ECDL Test Center in der Schweiz und in Liechtenstein ablegen, unabhängig davon, ob Sie dort einen Kurs besucht haben.

Weitergehende Informationen zu den aufbauenden Zertifikaten ECDL Standard und ECDL Advanced sowie eine Übersicht der ECDL Test Center finden Sie auf www.ecdl.ch

In unserem Webshop können Sie zudem geeignete Lehrmittel zur Vorbereitung auf die ECDL Prüfungen erwerben shop.ecdl.ch

Prof. Dr. Thomas Stricker

Verantwortlicher für das ECDL Programm der Schweizer Informatik Gesellschaft und Geschäftsführer Digital Literacy AG

# ECDL Module und Zertifikate

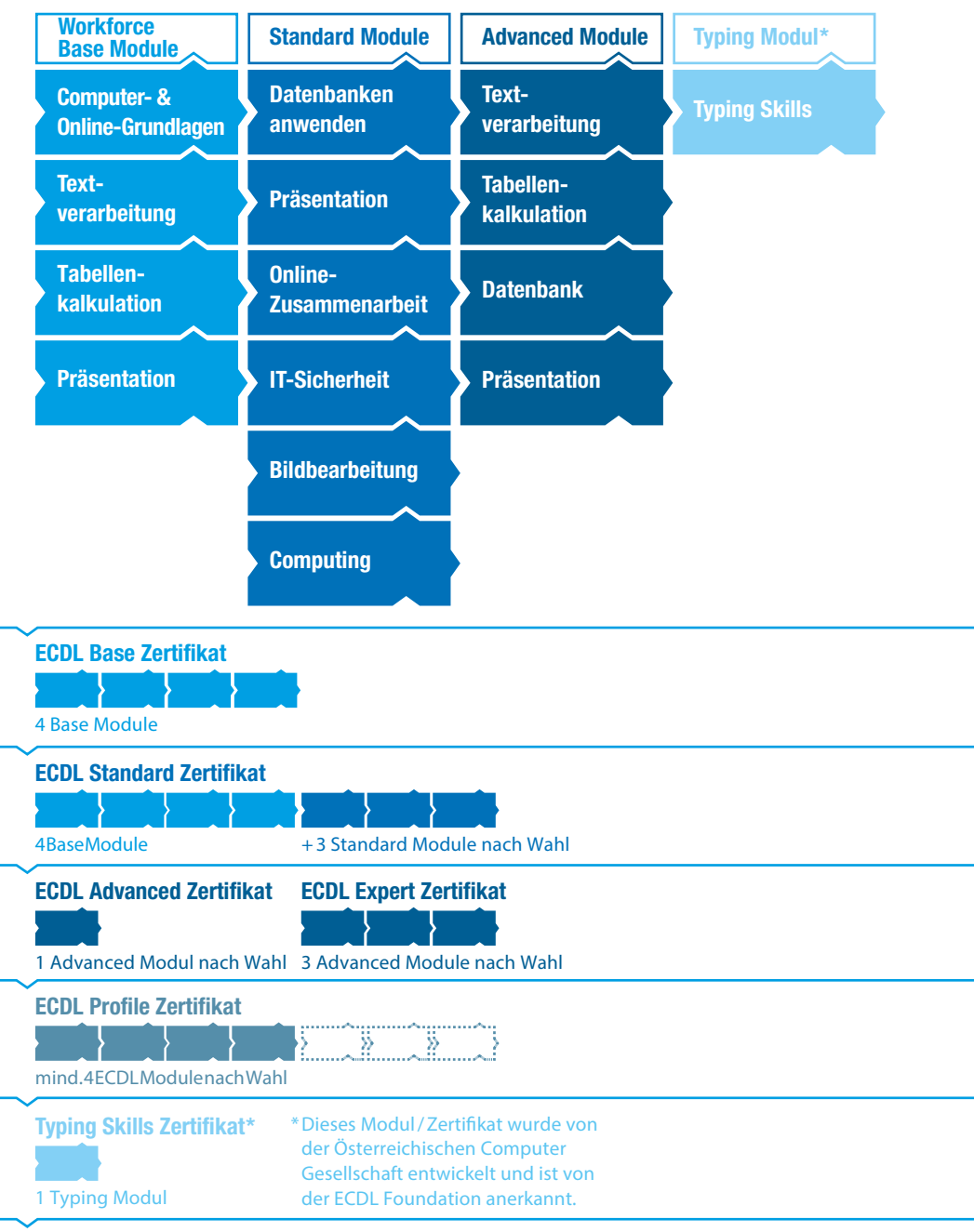

<span id="page-5-0"></span>Dieses Modul behandelt die wesentlichen Kenntnisse und Fertigkeiten, die bei der Nutzung von Computern und Geräten, bei der Verwaltung von Dateien und Anwendungen, beim Umgang mit Online-Information, Online-Kommunikation und Online-Sicherheit erforderlich sind.

#### Modulziele

- ` Die Kandidatinnen und Kandidaten können
- ` Grundlegende Konzepte in Bezug auf Hardware und Software verstehen, sowie wichtige Aktivitäten ausführen,
- ` Dateien, Ordner und Programme verwalten und Daten speichern,
- ` Computer-Netzwerk-Konzepte verstehen und eine Verbindung mit einem Netzwerk herstellen,
- ` gezielt Online-Informationen suchen und verwalten, sowie Browser-Einstellungen vornehmen,
- ` Überlegungen zum effektiven Einsatz gemeinsamer Kommunikationsmittel verstehen,
- ` E-Mails senden, empfangen und verwalten sowie einen Kalender verwenden,
- ` potenzielle Bedrohungen und Möglichkeiten zum Schutz von Computern, Geräten und Daten verstehen,
- ` Überlegungen zu Sicherheit, Wohlbefinden, Zugänglichkeit und Umwelt berücksichtigen.

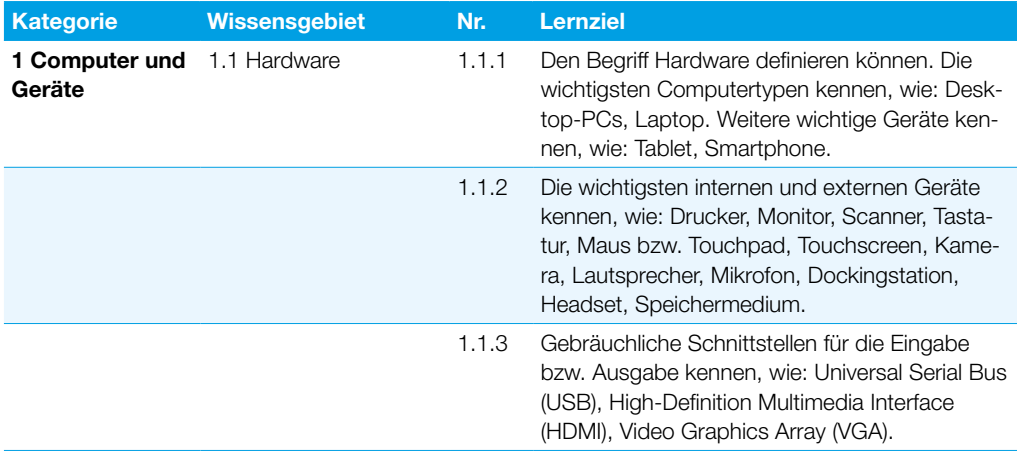

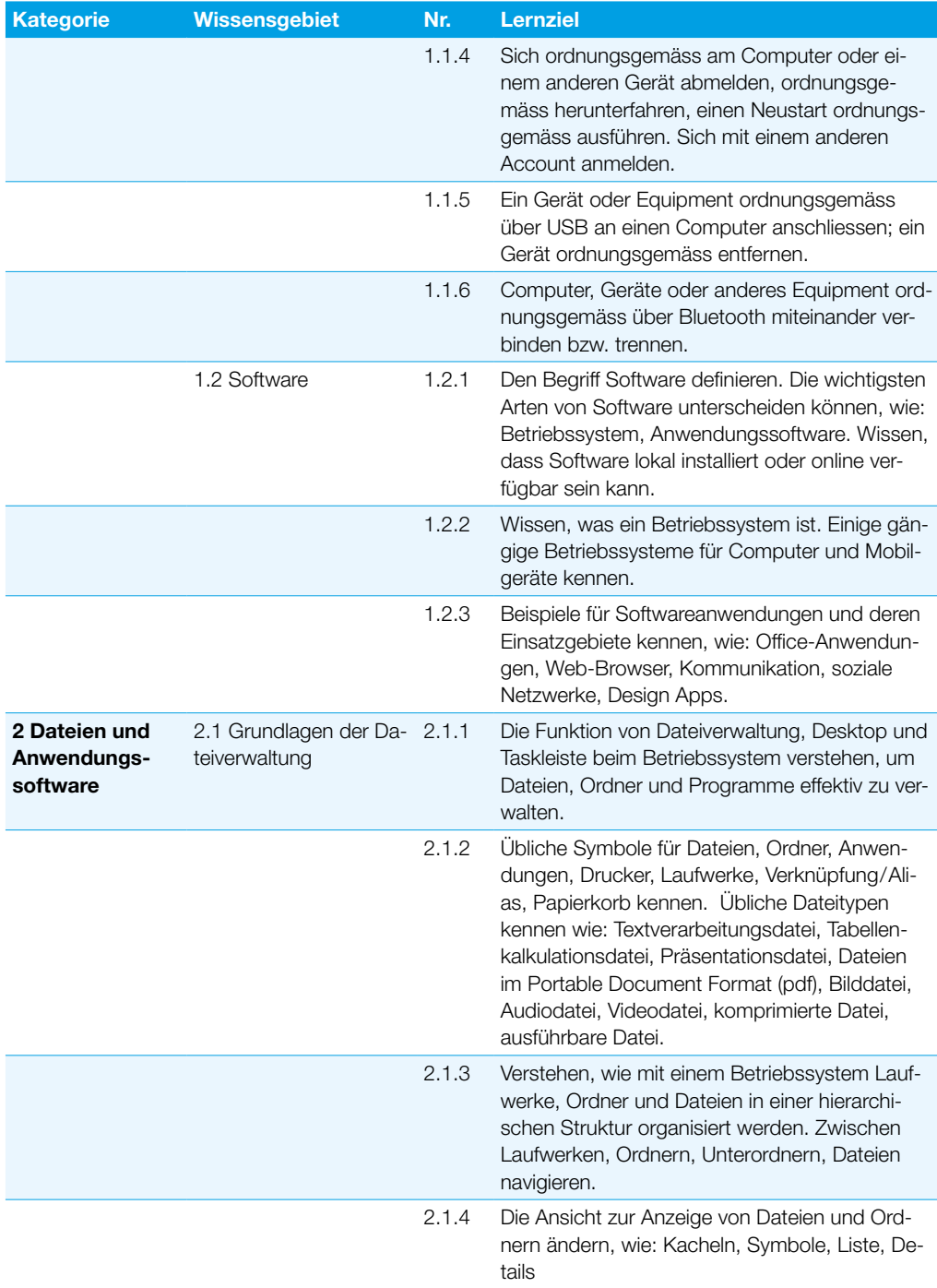

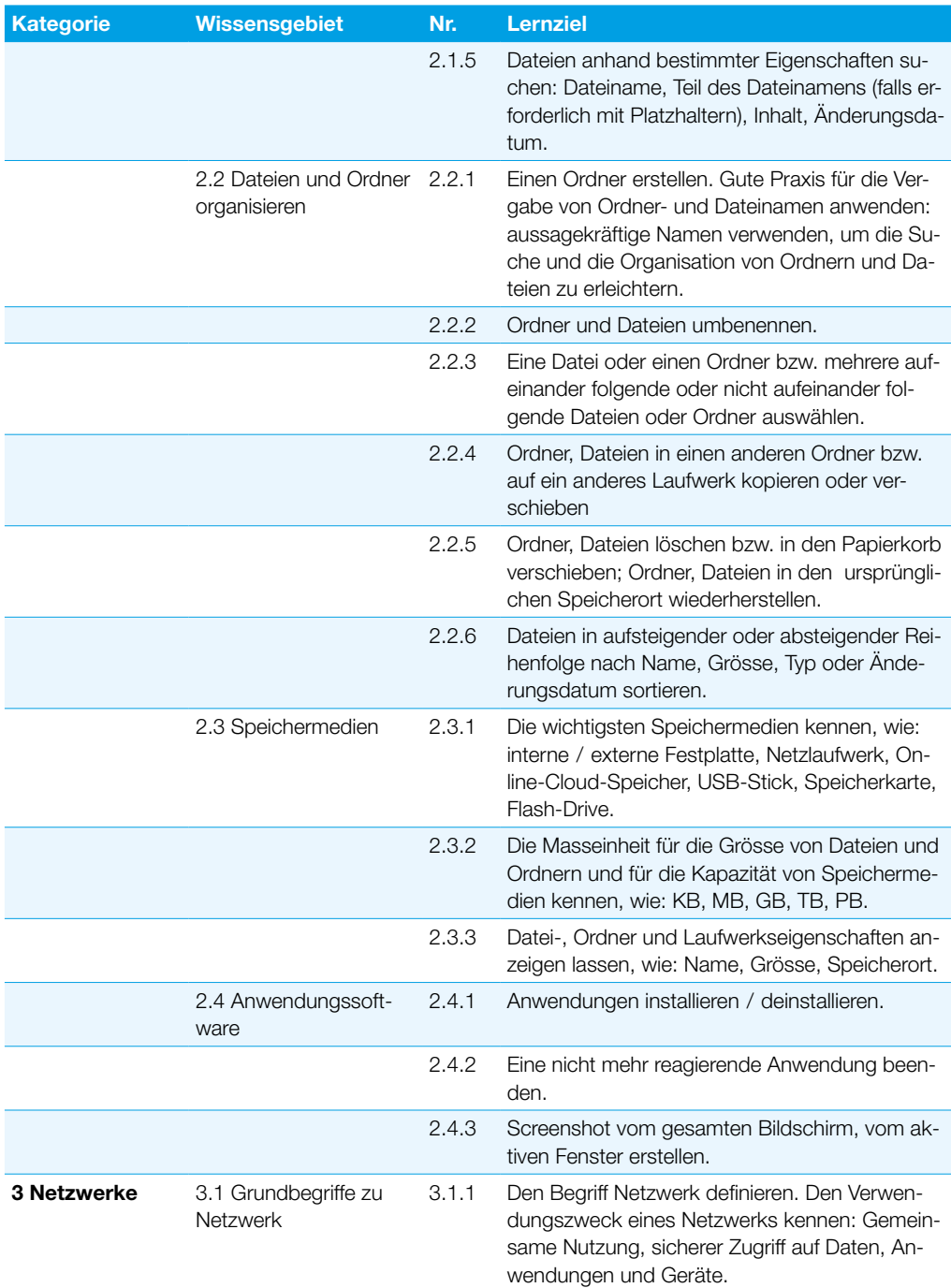

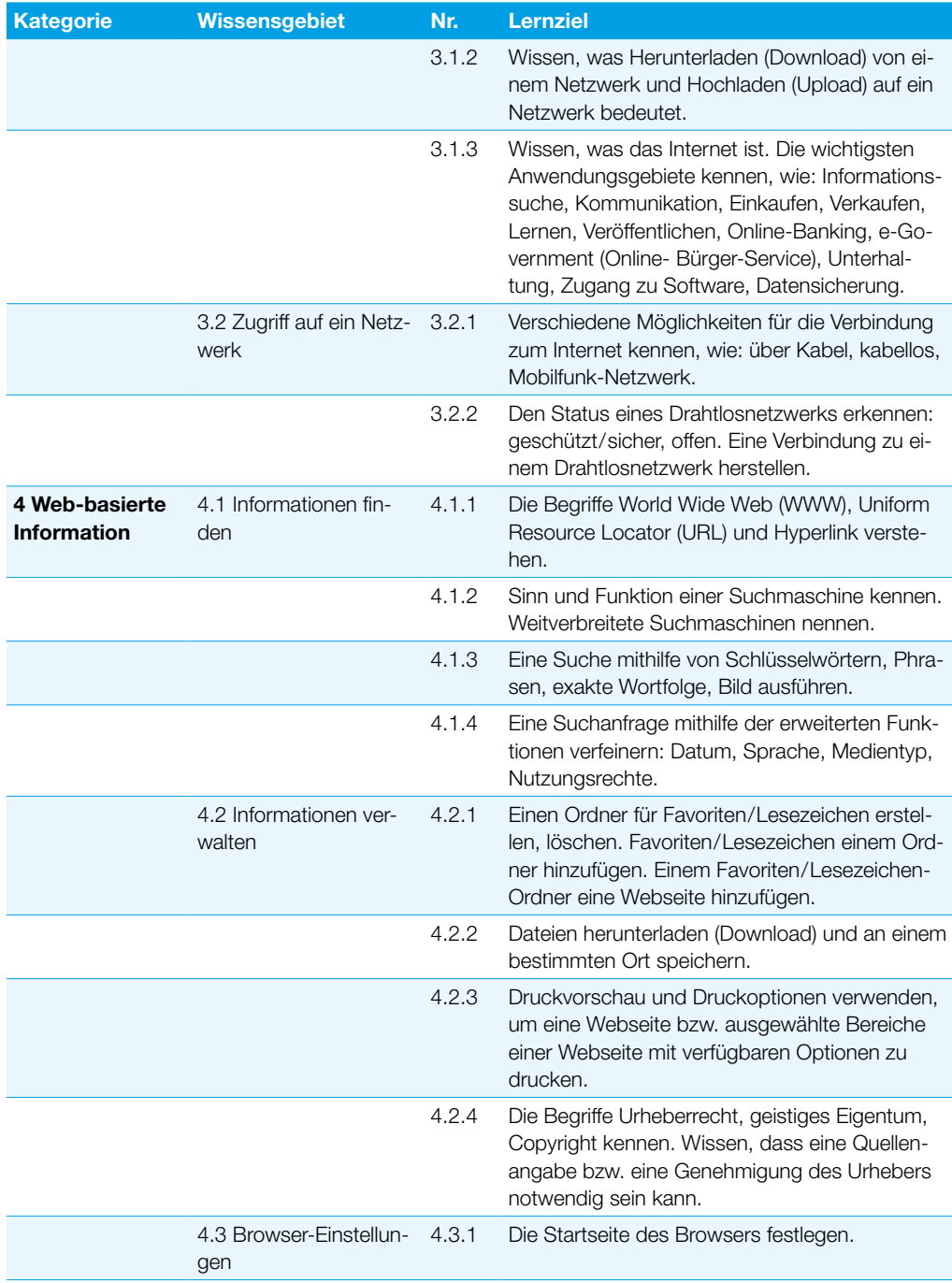

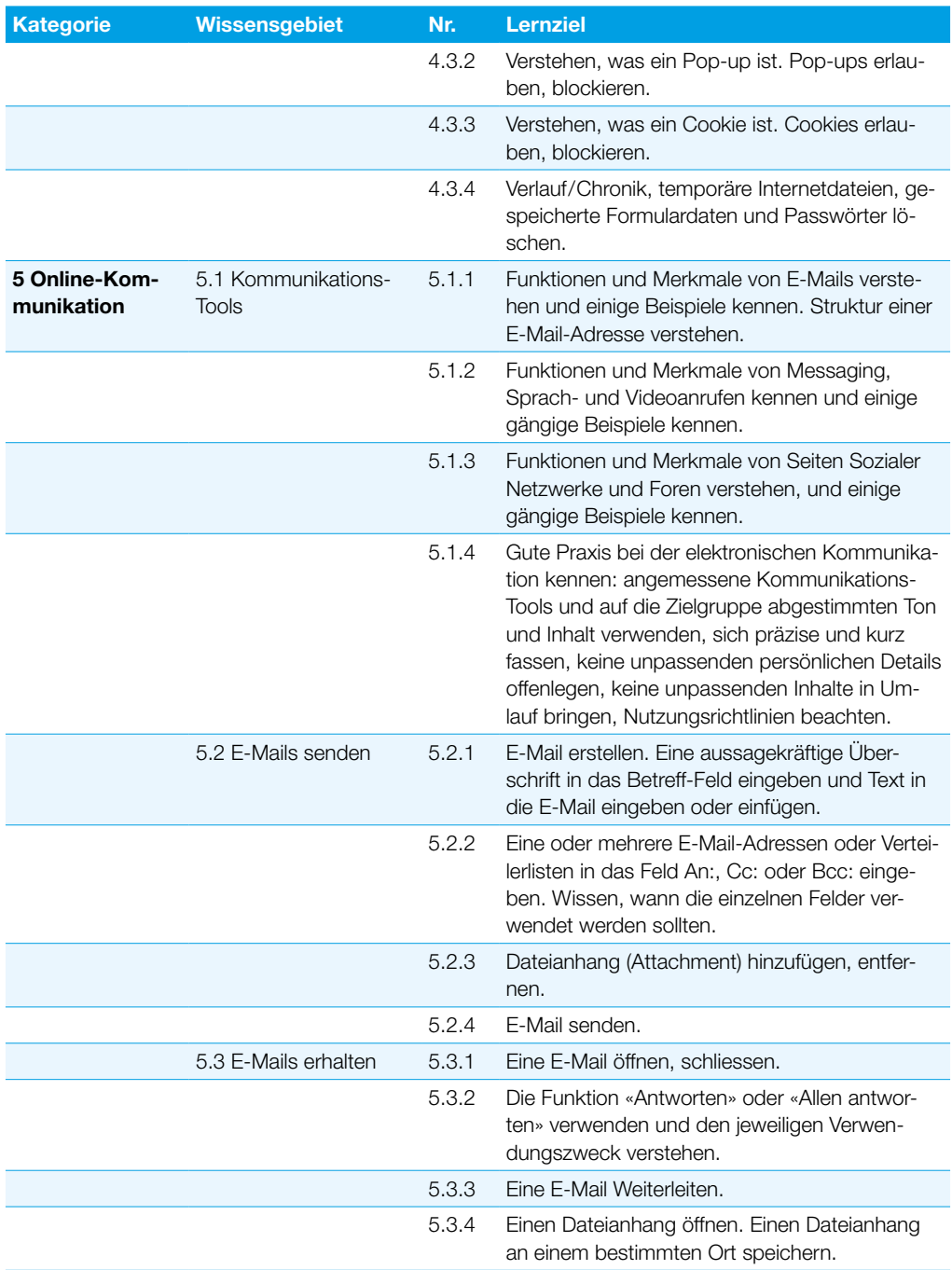

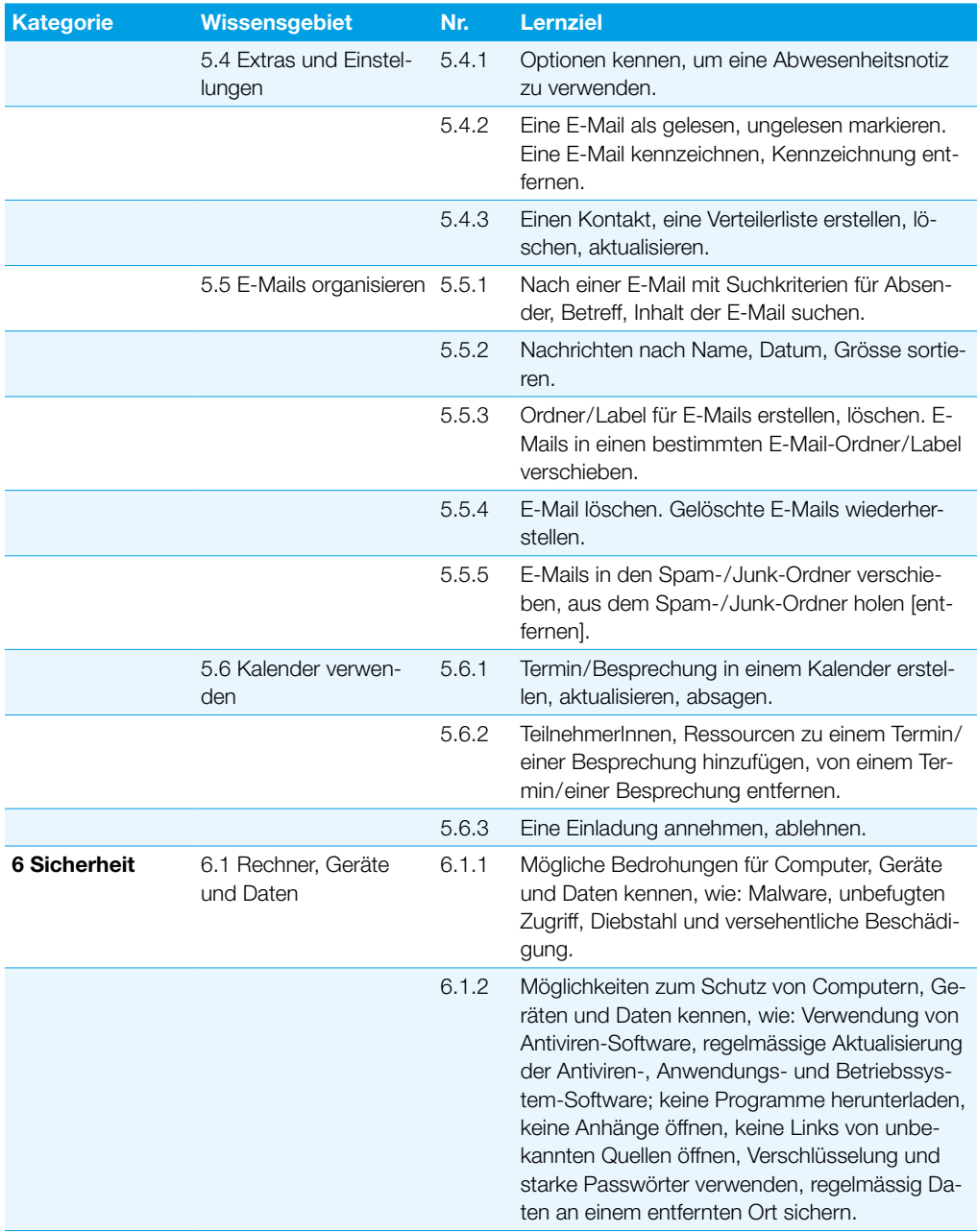

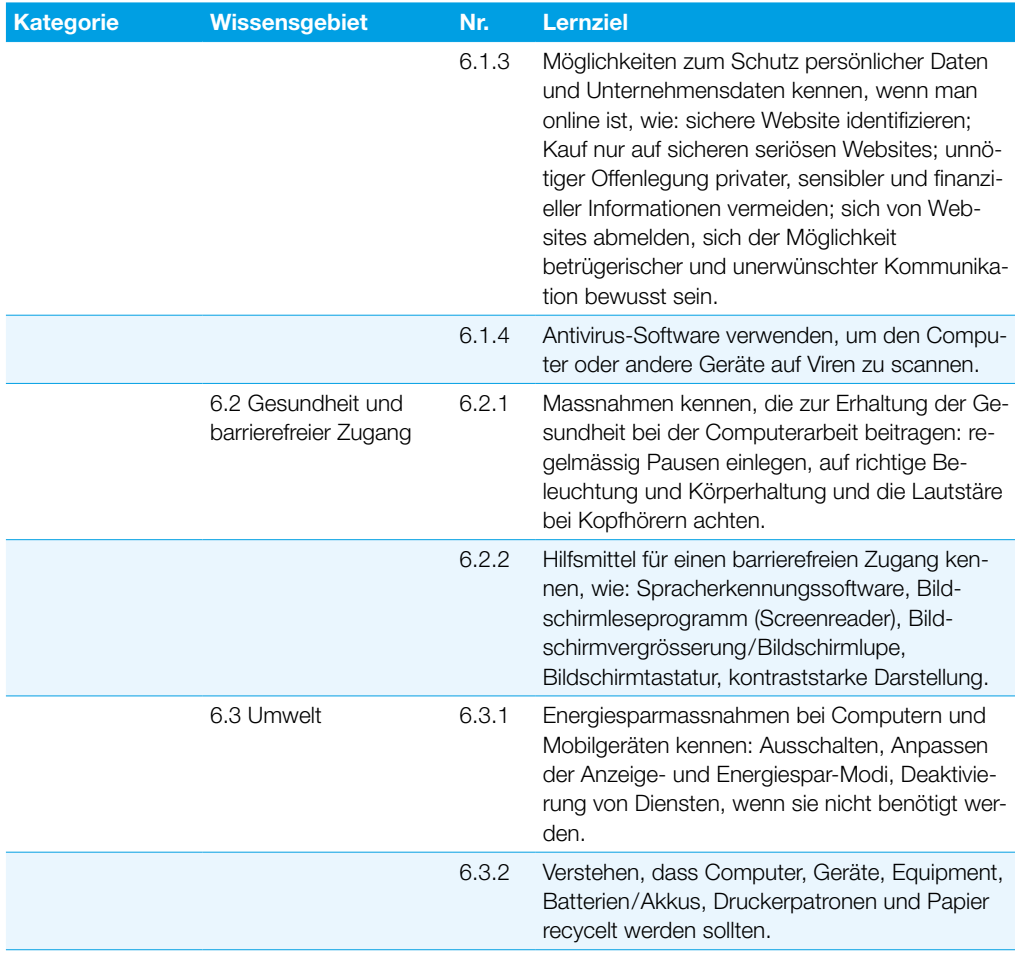

## <span id="page-12-0"></span>**Textverarbeitung**

Dieses Modul behandelt die wesentlichen Kenntnisse und Fertigkeiten, die beim Einsatz eines Textverarbeitungsprogrammes zur Erstellung alltäglicher Briefe und Dokumente erforderlich sind.

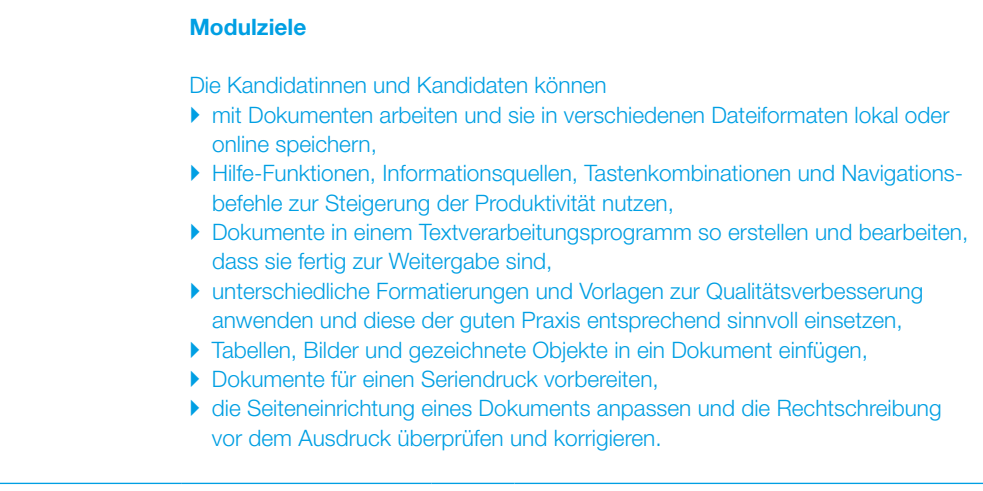

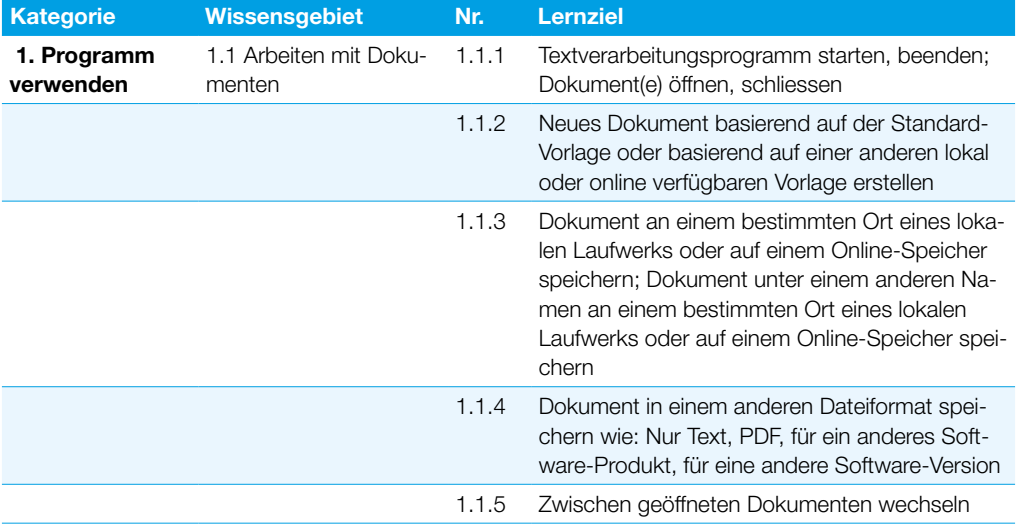

### **Textverarbeitung**

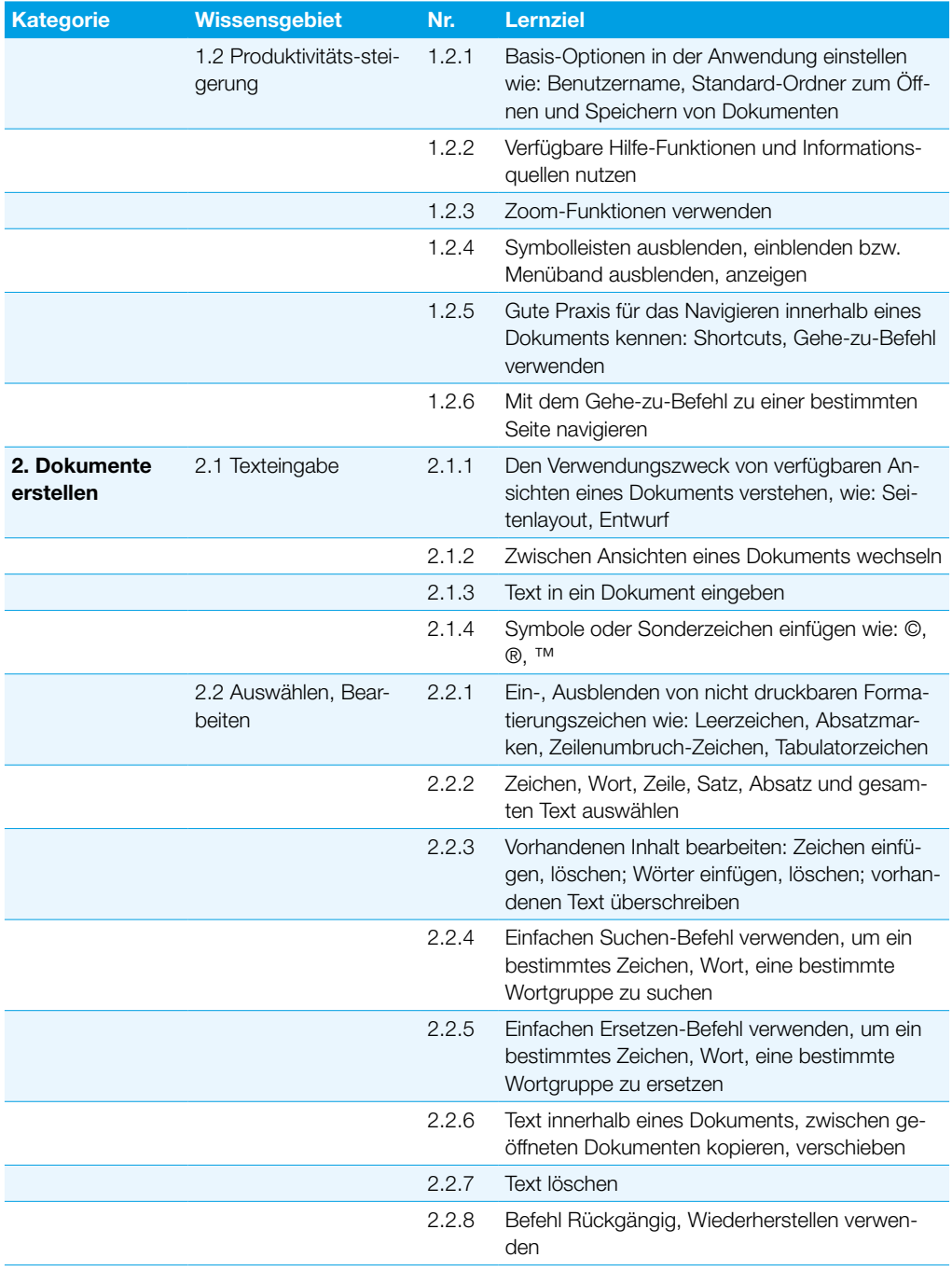

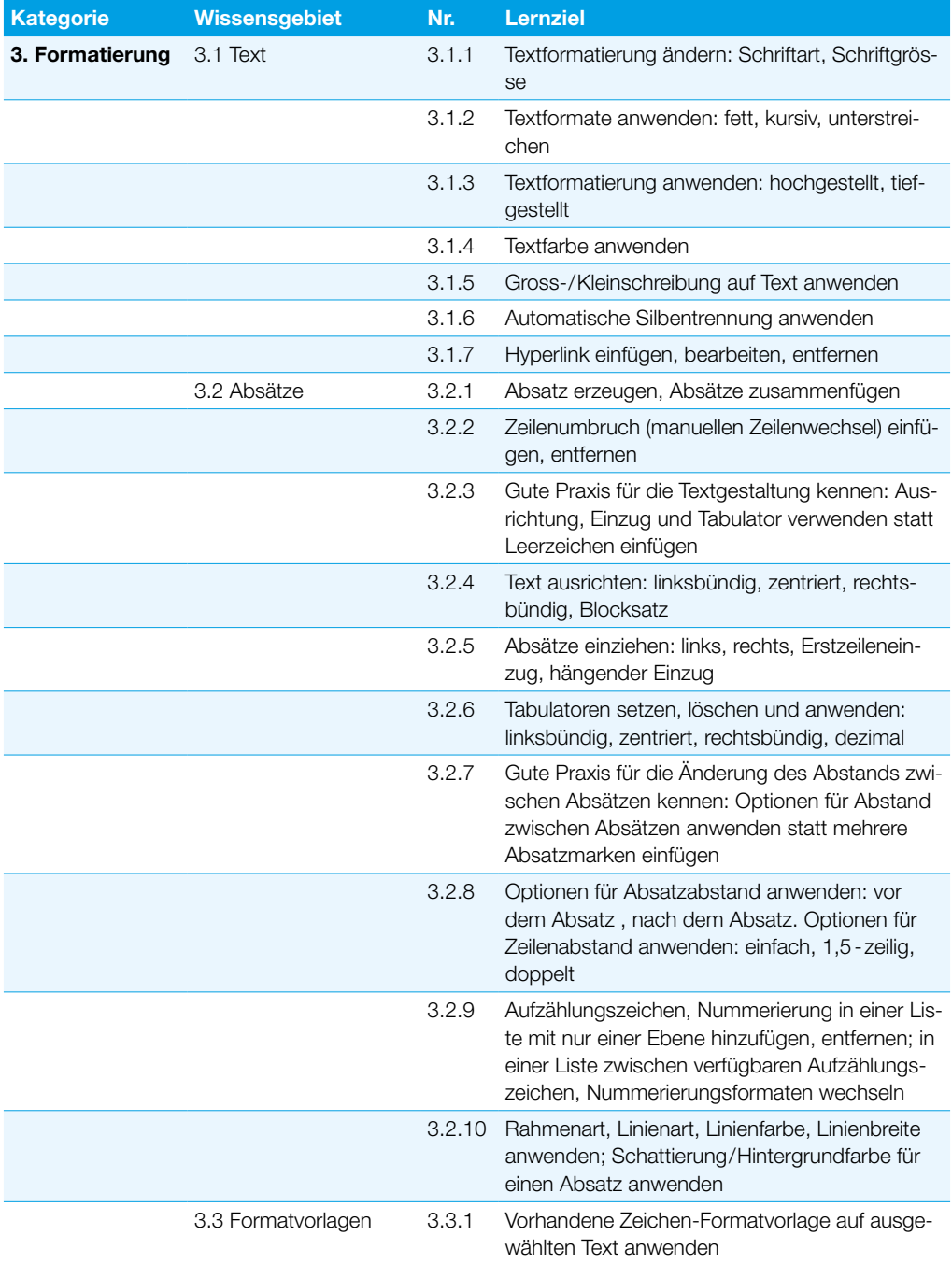

#### **Textverarbeitung**

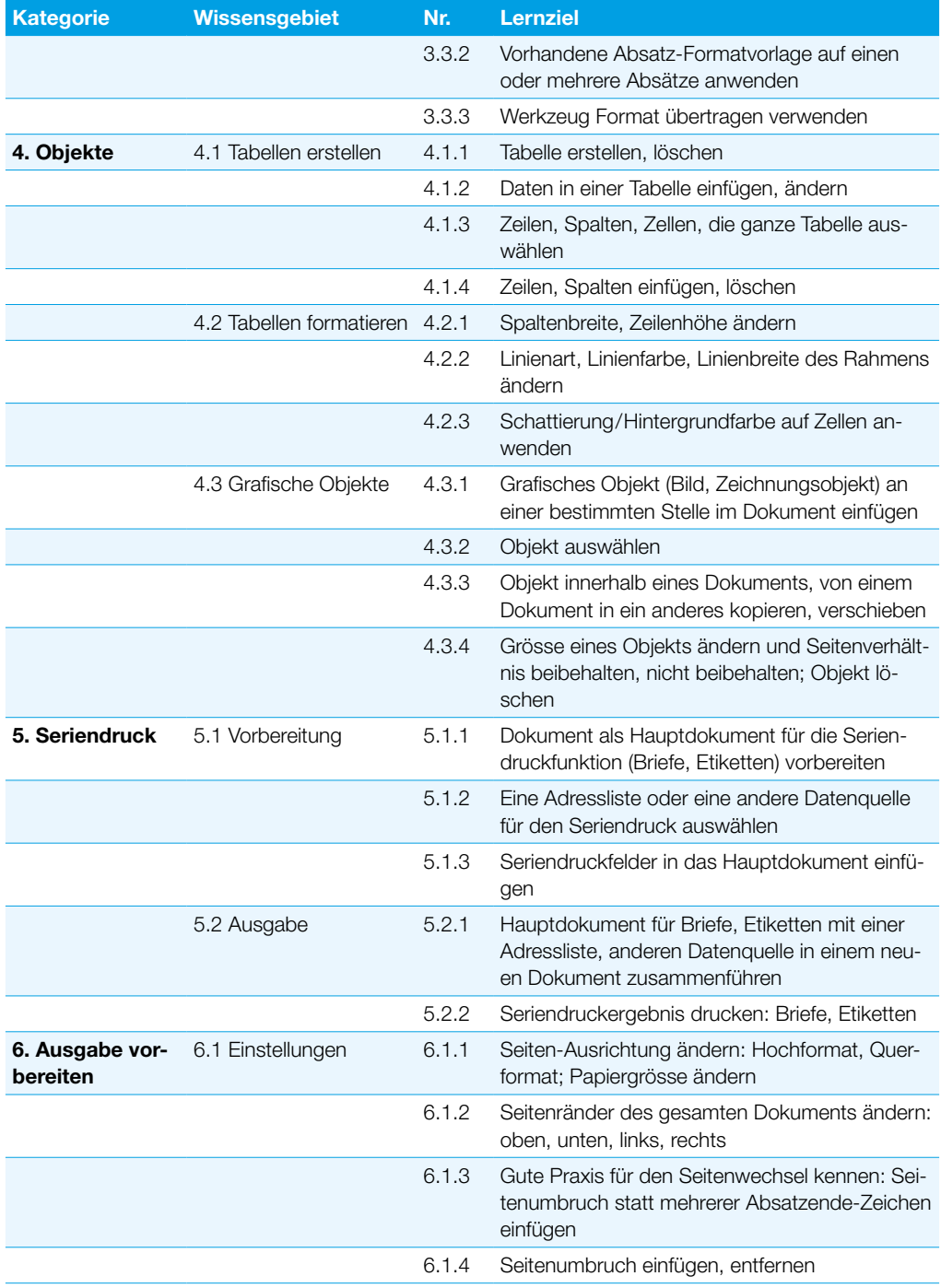

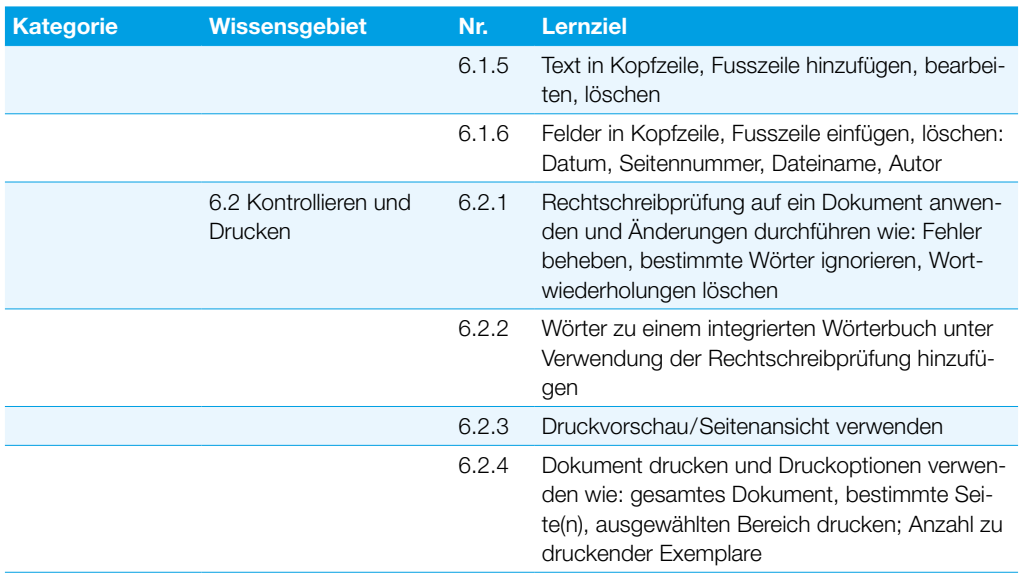

# <span id="page-17-0"></span>**Tabellenkalkulation**

Dieses Modul behandelt grundlegende Begriffe und Fertigkeiten, die für einen sinnvollen Einsatz einer Tabellenkalkulation und für korrekte Arbeitsresultate erforderlich sind.

#### 1. Programm verwenden 1.1 Arbeiten mit Arbeitsmappen 1.1.1 Tabellenkalkulationsprogramm starten, beenden; Arbeitsmappe(n) öffnen, schliessen 1.1.2 Neue Arbeitsmappe basierend auf der Standard-Vorlage oder basierend auf einer anderen lokal oder online verfügbaren Vorlage erstellen 1.1.3 Arbeitsmappe an einem bestimmten Ort eines lokalen Laufwerks oder auf einem Online-Speicher speichern; Arbeitsmappe unter einem an-Modulziele Die Kandidatinnen und Kandidaten können ` mit Arbeitsmappen arbeiten und sie in verschiedenen Dateiformaten lokal oder online speichern, ` Hilfe-Funktionen, Informationsquellen, Tastenkombinationen und Navigationsbefehle zur Steigerung der Produktivität nutzen, ` Daten in Zellen eingeben und Listen fachgerecht erstellen; Daten auswählen, sortieren, kopieren, verschieben und löschen, ▶ Zeilen und Spalten in einem Tabellenblatt bearbeiten; Tabellenblätter kopieren, verschieben, löschen und sinnvoll umbenennen, ` mathematische und logische Formeln unter Verwendung der Standardfunktionen der Tabellenkalkulation erstellen; Formeln fachgerecht erstellen und Standardfehlermeldungen in Formeln kennen,  $\blacktriangleright$  Zahlen und Textinhalte in einer Arbeitsmappe formatieren; Formatvorlagen anwenden, ` geeigneten Diagrammtyp auswählen, Diagramme erstellen und formatieren, um Informationen aussagekräftig darzustellen, ` Seiteneinrichtung anpassen und den Inhalt der Arbeitsmappe vor dem Drucken kontrollieren und korrigieren. Kategorie Wissensgebiet Nr. Lernziel

deren Namen an einem bestimmten Ort eines lokalen Laufwerks oder auf einem Online-Spei-

cher speichern

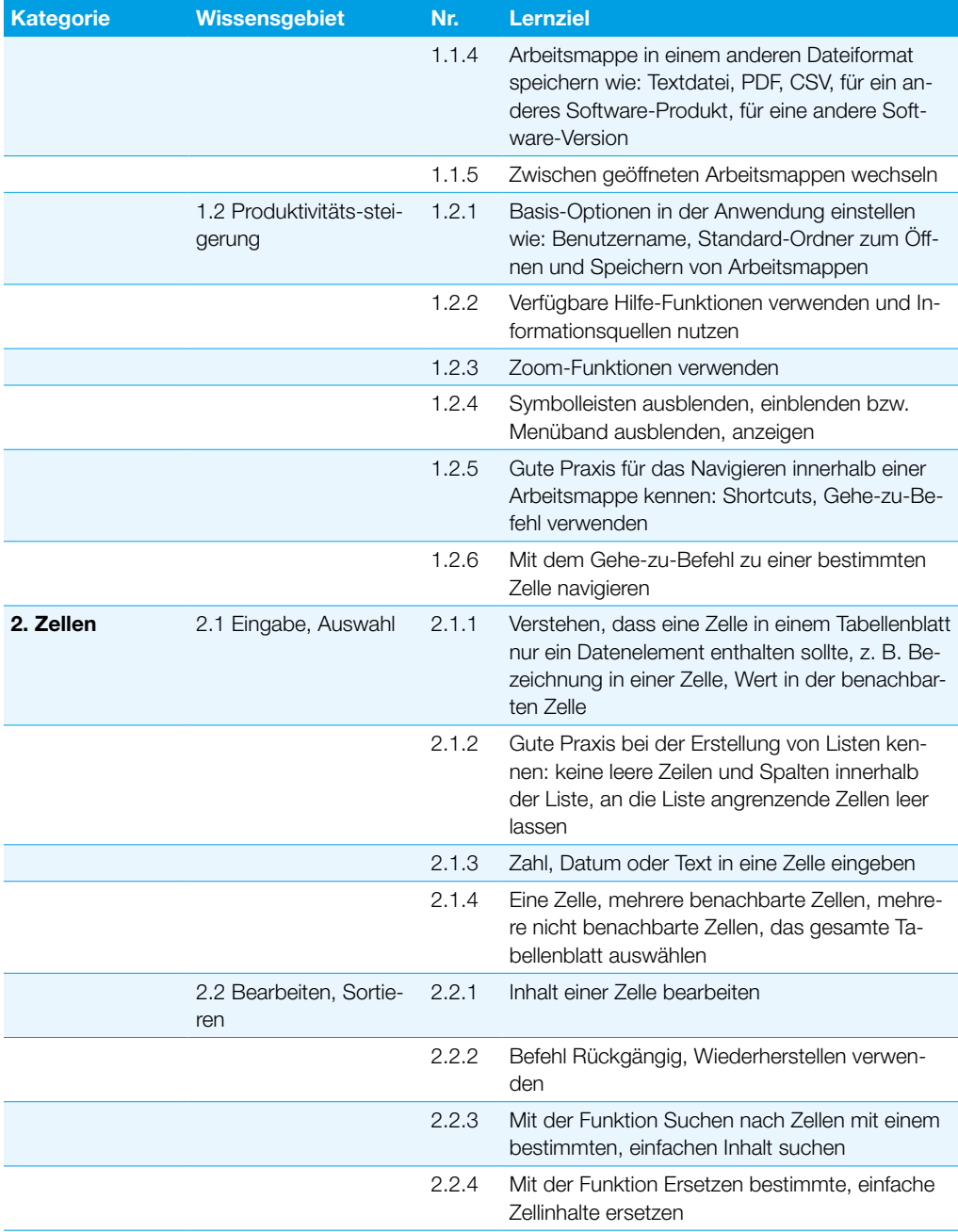

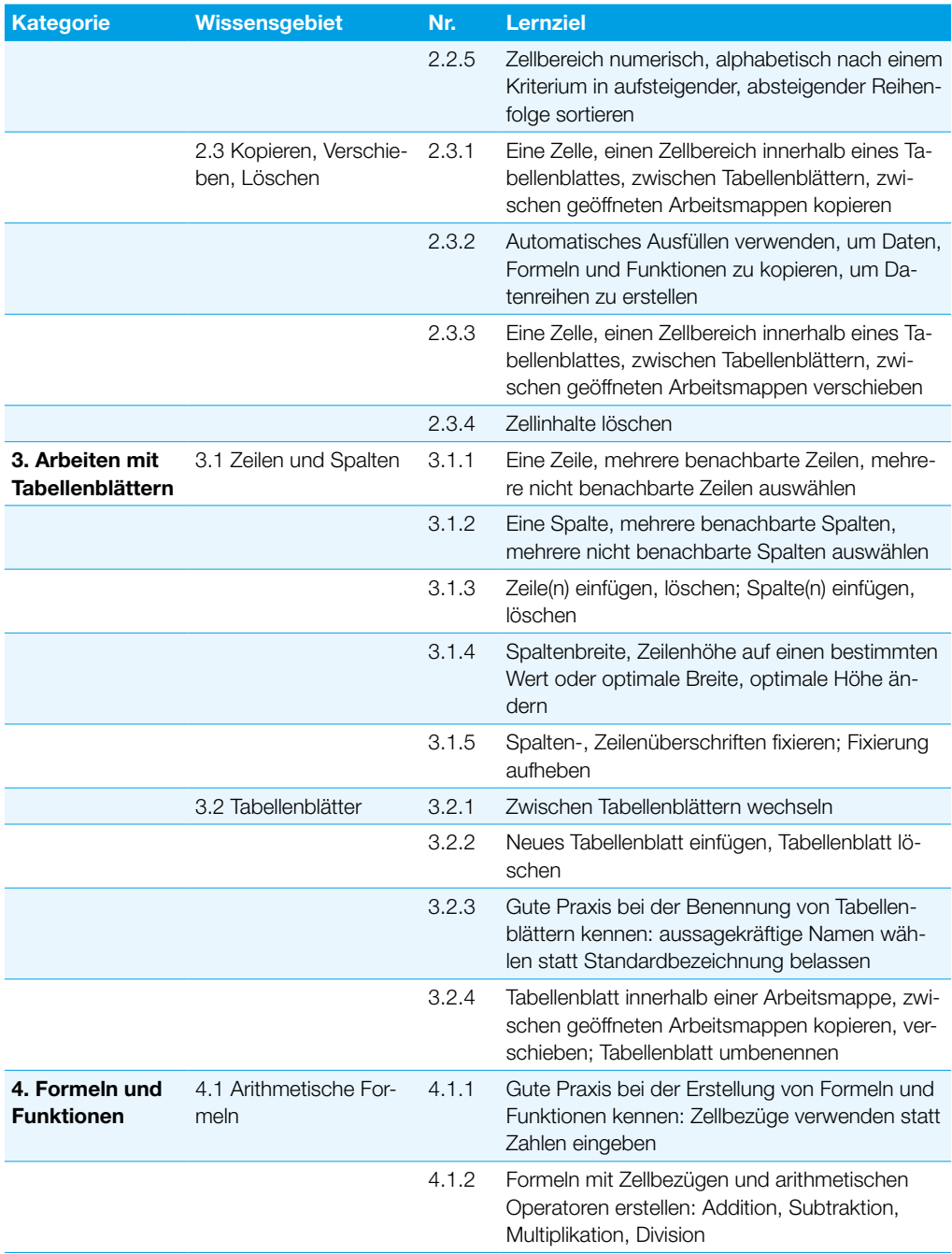

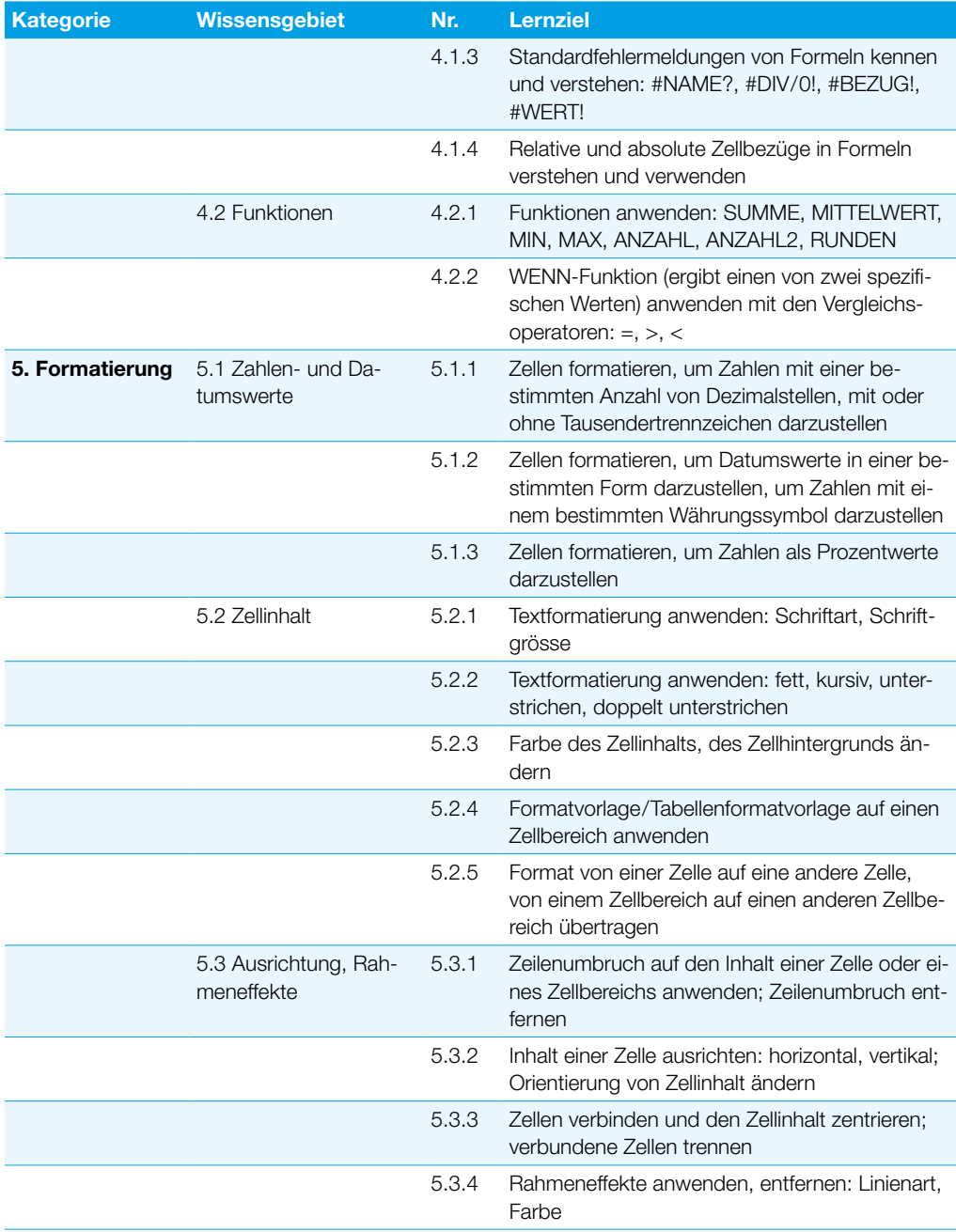

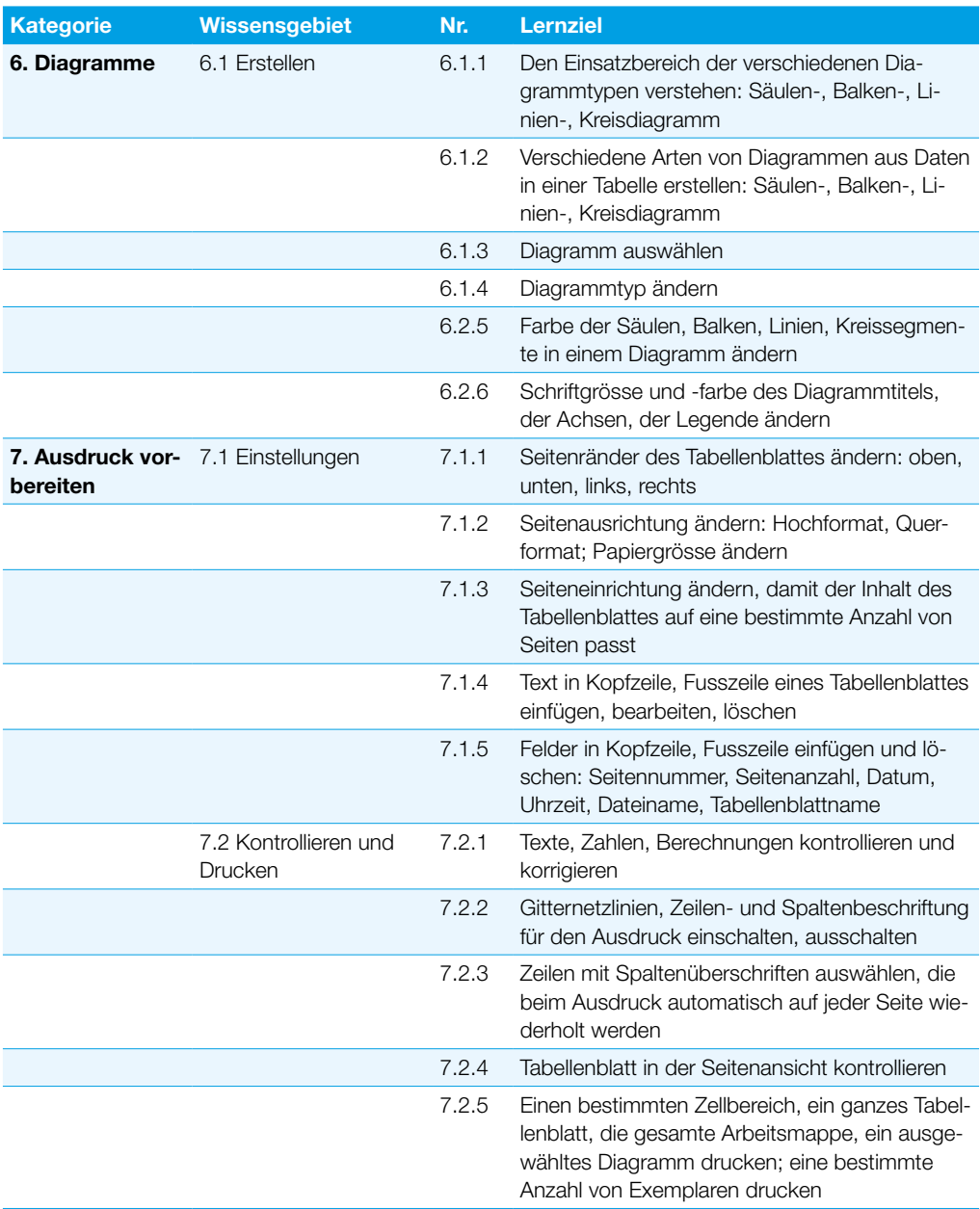

## Präsentation

Dieses Modul behandelt die wesentlichen Kenntnisse und Fertigkeiten, die für die kompetente Nutzung eines Präsentationsprogramms erforderlich sind.

## Modulziele Die Kandidatinnen und Kandidaten können ` mit Präsentationen arbeiten und sie in verschiedenen Dateiformaten lokal und online speichern, ` Hilfe-Funktionen und Informationsquellen zur Steigerung der Produktivität nutzen, ` für unterschiedliche Aufgaben die jeweils geeignete Präsentationsansicht verwenden; verschiedene Folienlayouts und -designs benutzen, ` Text und Tabellen in Präsentationen einfügen, bearbeiten und formatieren; den Vorteil von eindeutigen Folientiteln kennen; den Folienmaster für ein einheitliches Foliendesign verwenden, ` geeigneten Diagrammtyp auswählen, Diagramme erstellen und formatieren, um Informationen aussagekräftig darzustellen, ` Bilder und gezeichnete Objekte einfügen, bearbeiten und ausrichten, ` Animationen und Übergangseffekte in einer Präsentation anwenden; den Inhalt der Präsentation vor dem Drucken bzw. vor dem Präsentieren kontrollieren und korrigieren.

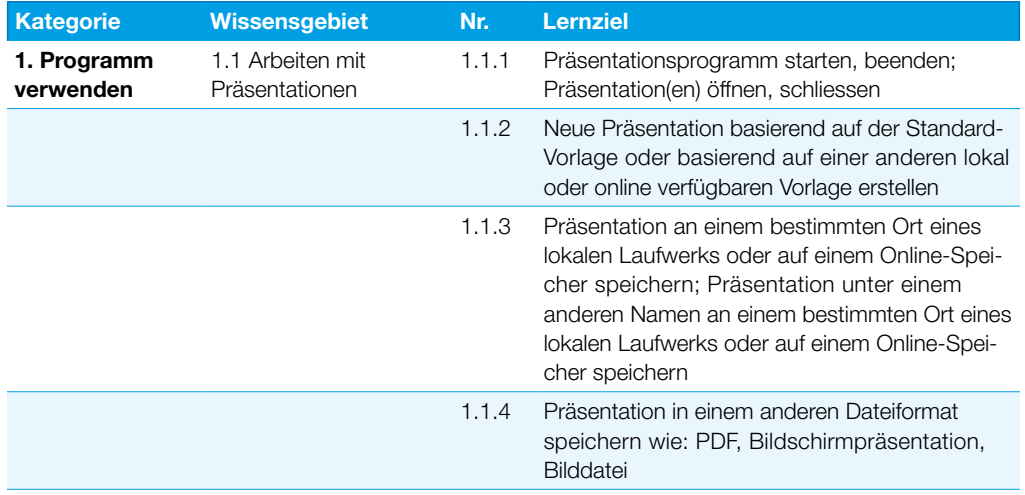

### Präsentation

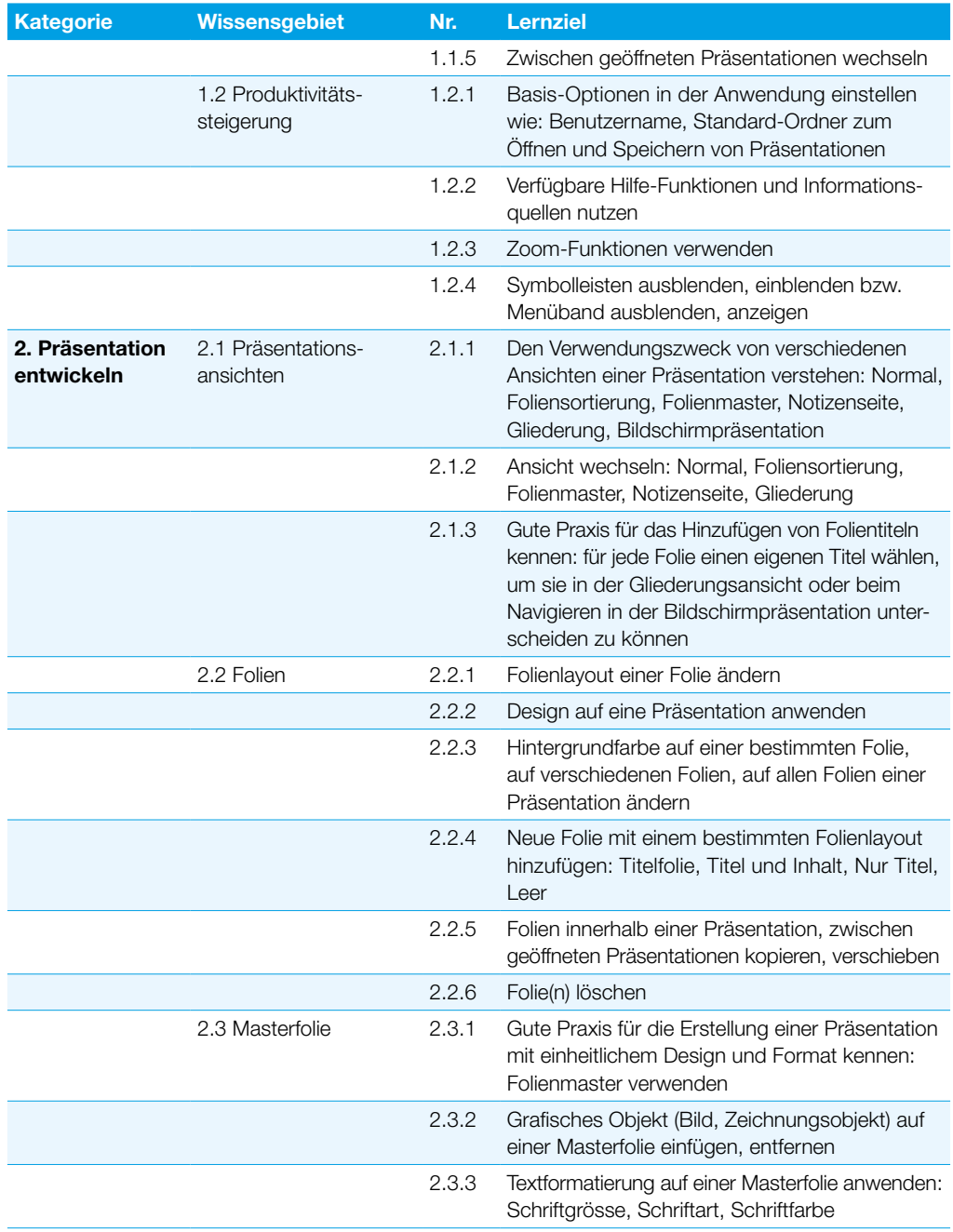

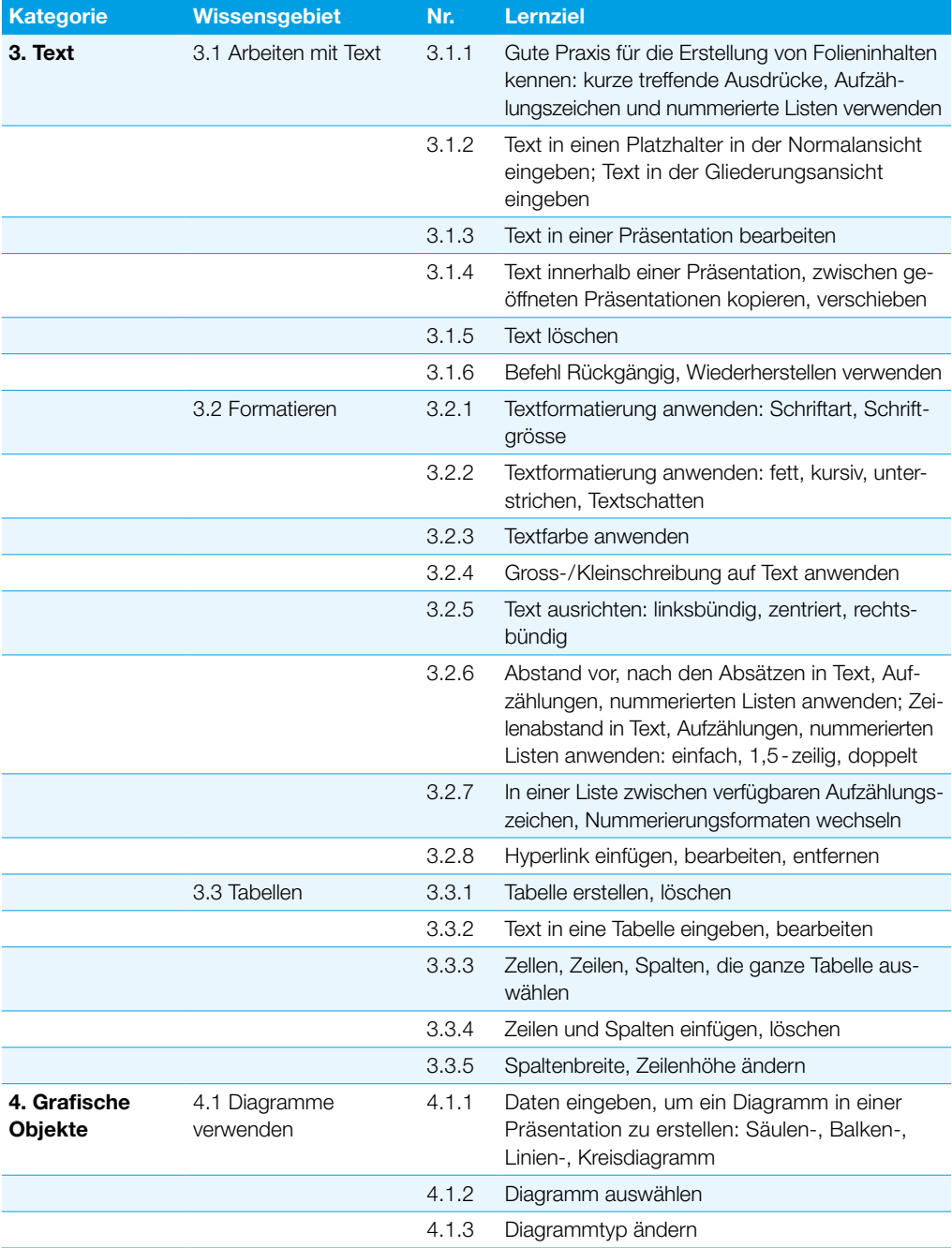

#### Präsentation

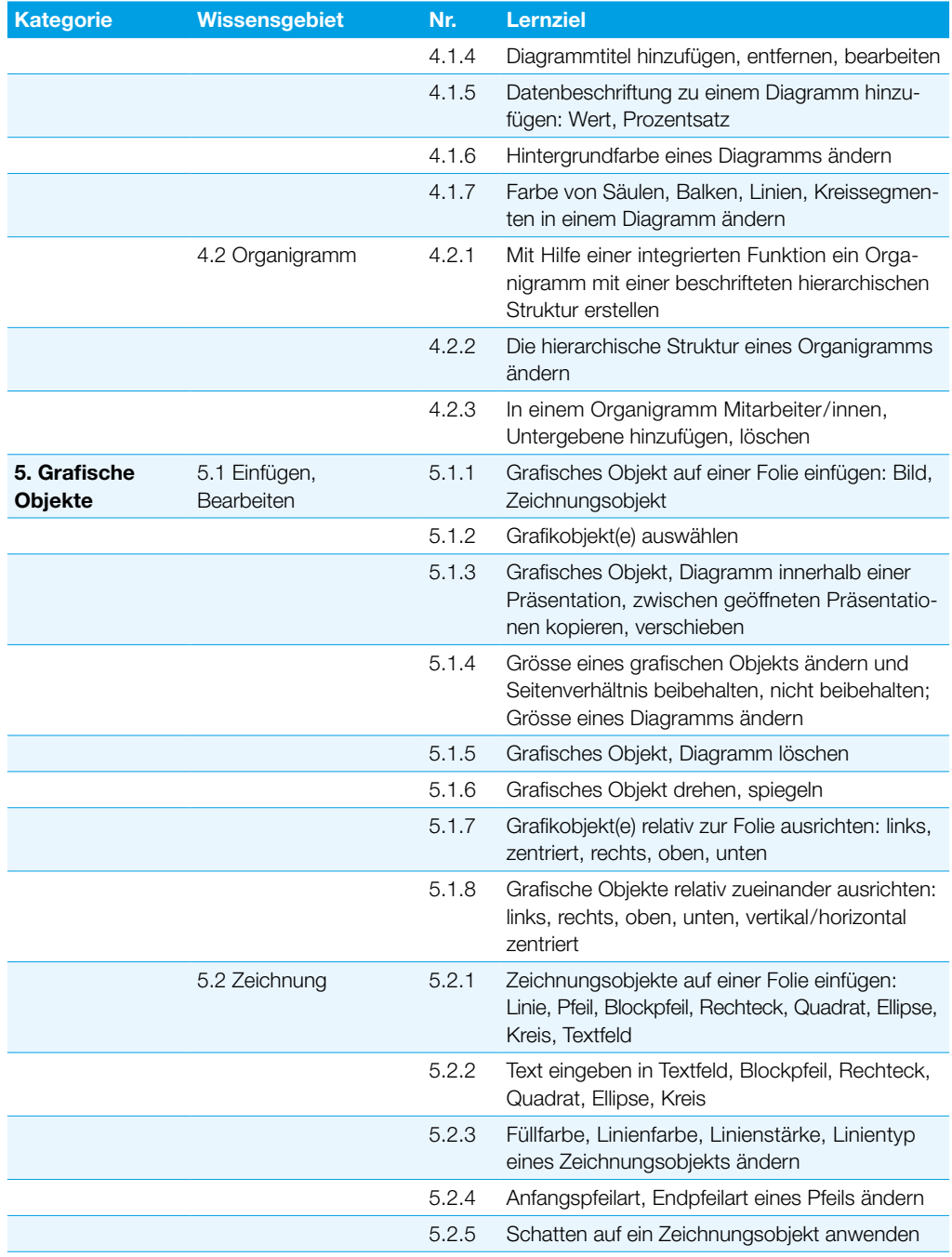

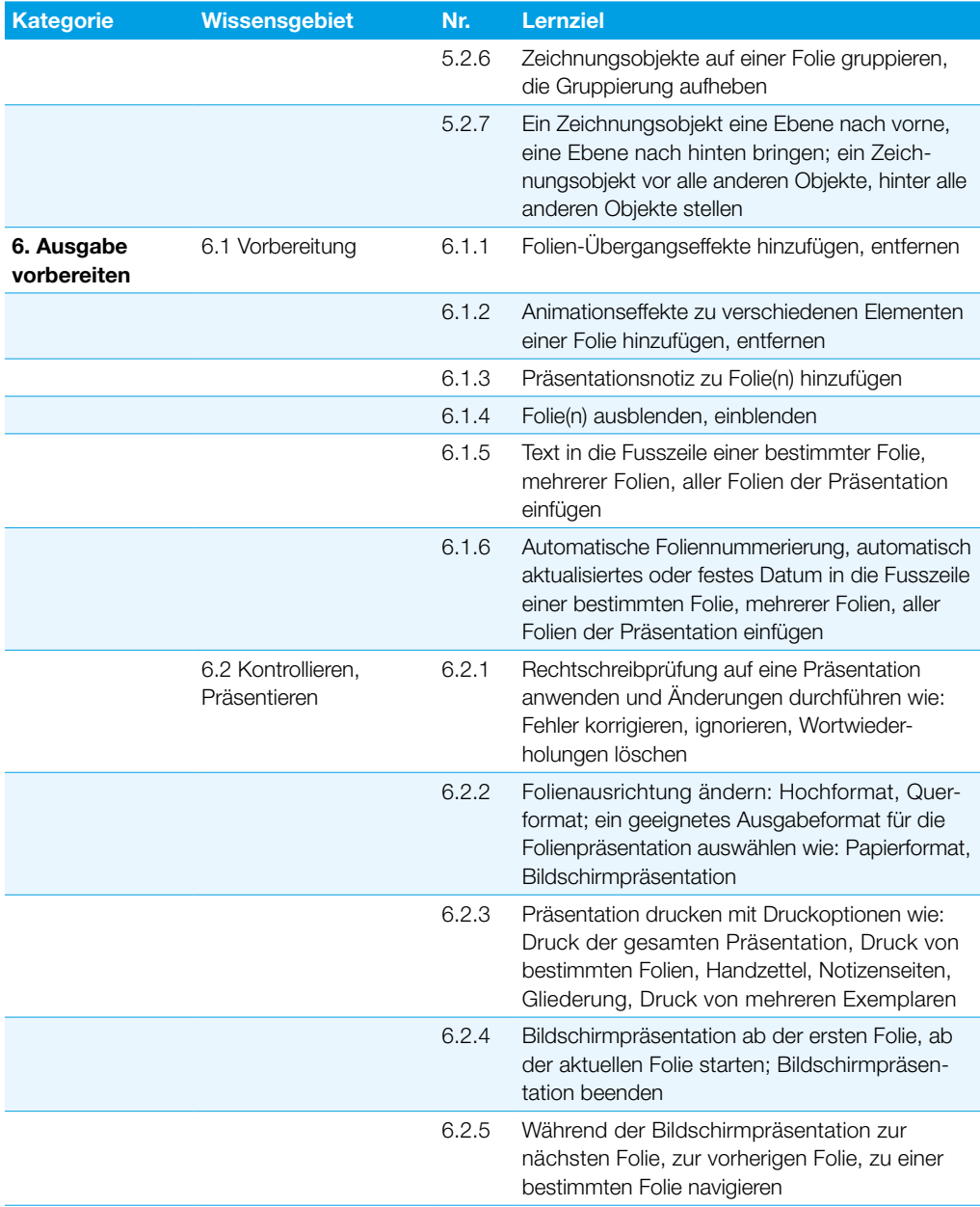

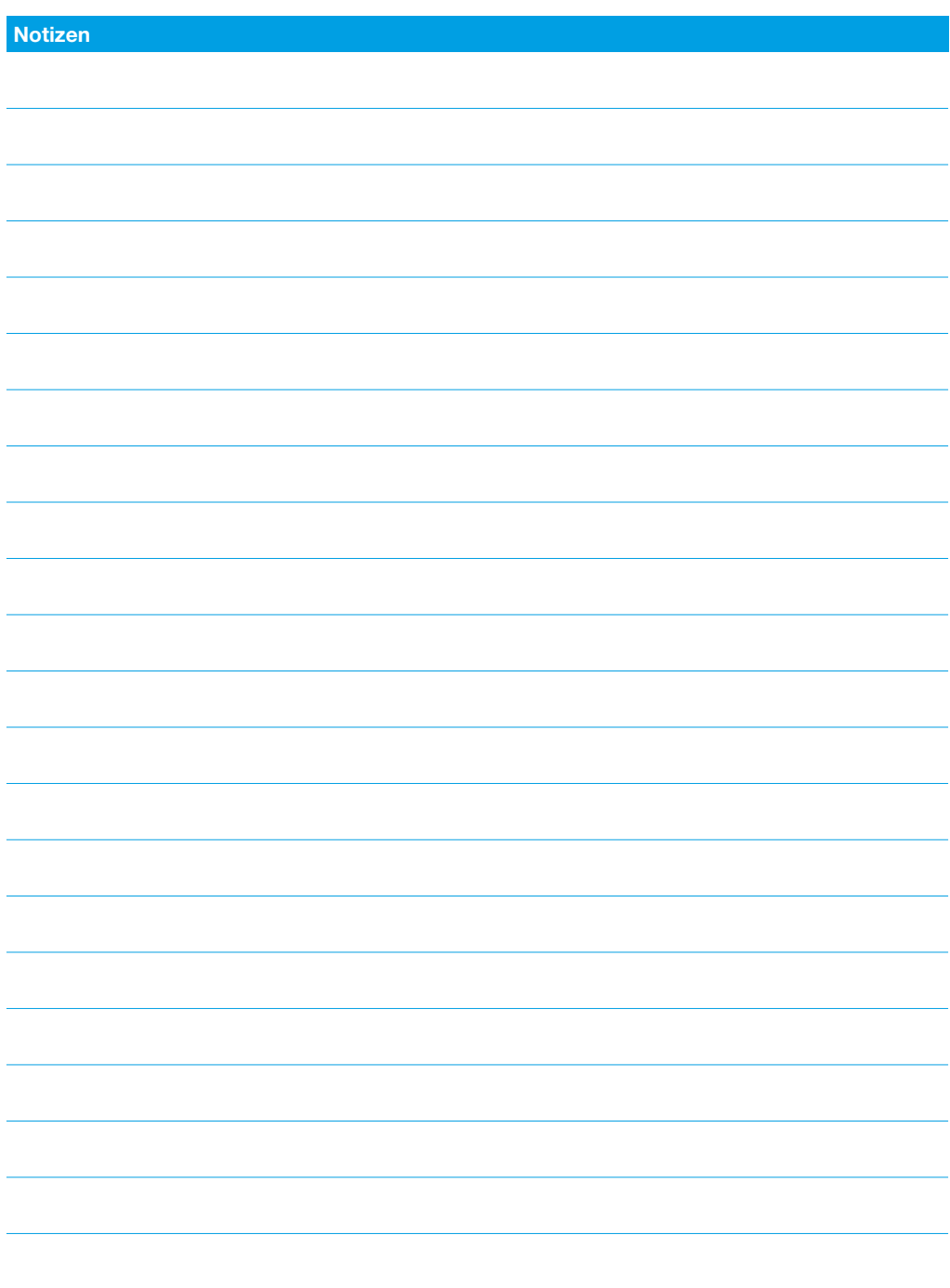

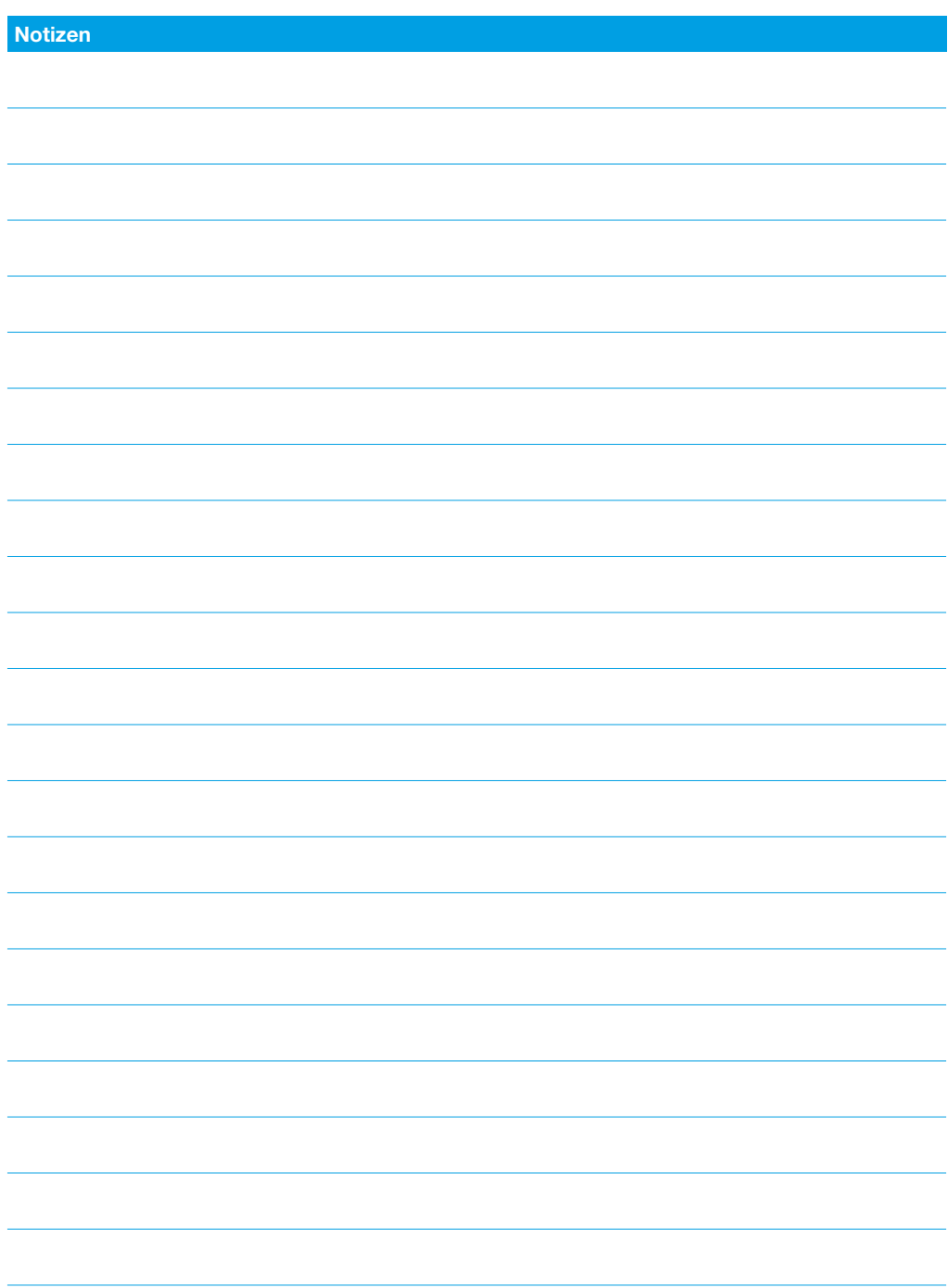

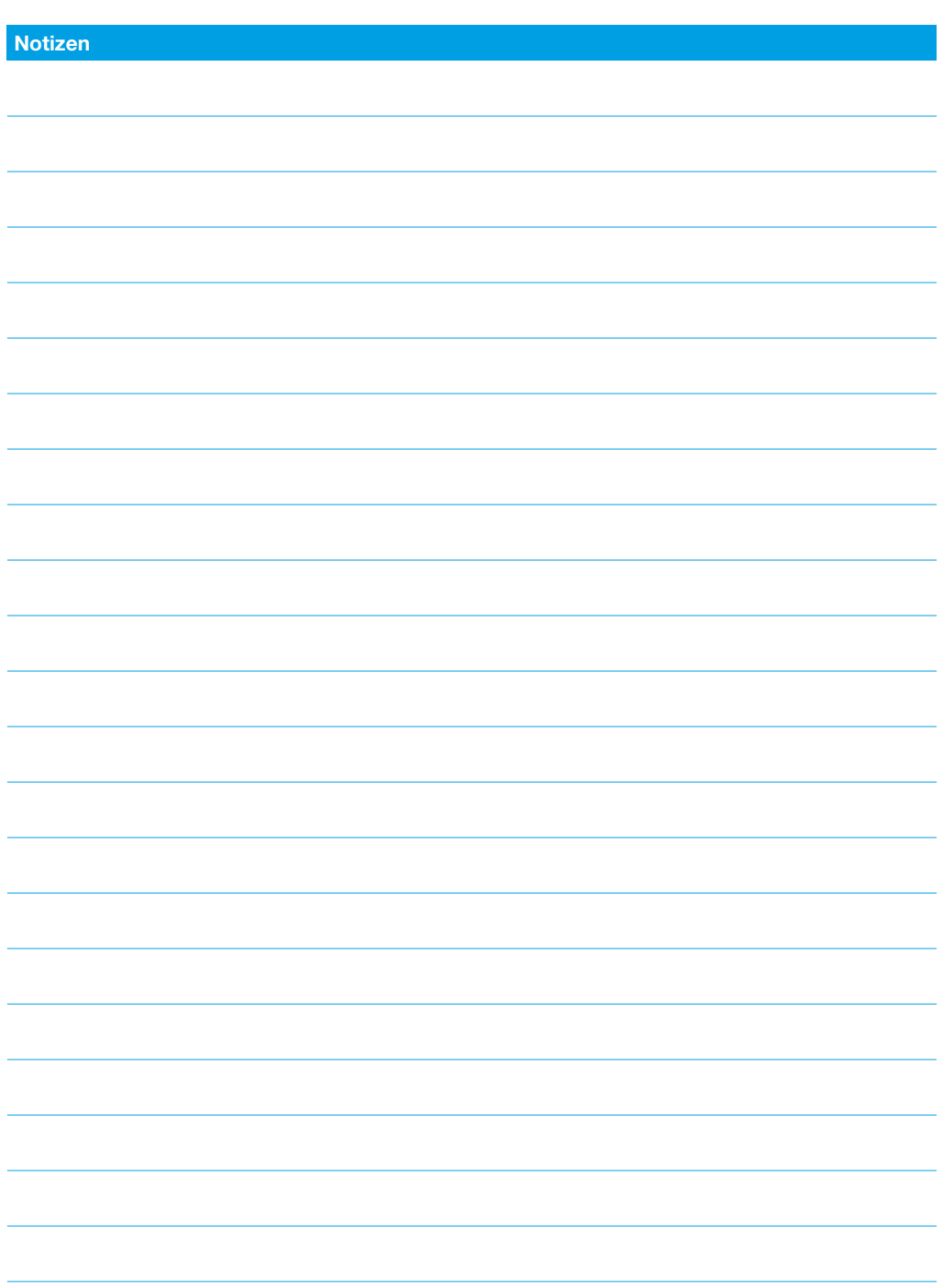

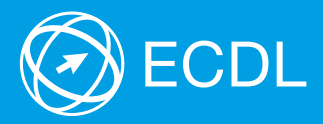

Weitere Informationen zu ECDL erhalten Sie bei den ECDL Test Centern und bei der Digital Literacy AG.

Ihr ECDL Test Center:

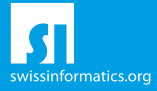

Digital Literacy AG, Pelikanweg 2 CH-4054 Basel Telefon +41 61 270 88 77, info@ecdl.ch, www.ecdl.ch

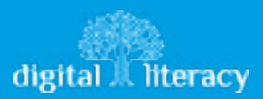